## **Intro to Digital Design Circuit Building Blocks I**

#### **Instructor:** Justin Hsia

#### **Teaching Assistants:**

Caitlyn Rawlings **Donovan Clay** Emilio Alcantara Joy Jung Naoto Uemura

## **Relevant Course Information**

- ❖ Lab 6 Connecting multiple FSMs in Tug of War game
	- *Bigger* step up in difficulty from Lab 5
	- Putting together complex system interconnections!
	- Bonus points for smaller resource usage

## **Clock Divider** (not for simulation)

#### ❖ Why/how does this work?

```
// divided clocks[0]=25MHz, [1]=12.5Mhz, \ldotsmodule clock divider (clock, divided clocks);
  input logic clock;
  output logic [31:0] divided_clocks;
  initial
    divided clocks = 0;
  always_ff @(posedge clock)
    divided clocks \leq divided clocks + 1;
endmodule
```
## **Outline**

#### ❖ **FSM Design**

- ❖ Multiplexors
- ❖ Adders

#### **FSM Design Process**

- 1) Understand the problem
- 2) Draw the state diagram
- 3) Use state diagram to produce state table
- 4) Implement the combinational control logic

#### **Practice: String Recognizer FSM**

- $\triangle$  Recognize the string 101 with the following behavior
	- **Input:** 1 0 0 1 0 1 0 1 1 0 0 1 0
	- **Output:** 0 0 0 0 0 1 0 1 0 0 0 0 0
- ❖ State diagram to implementation:

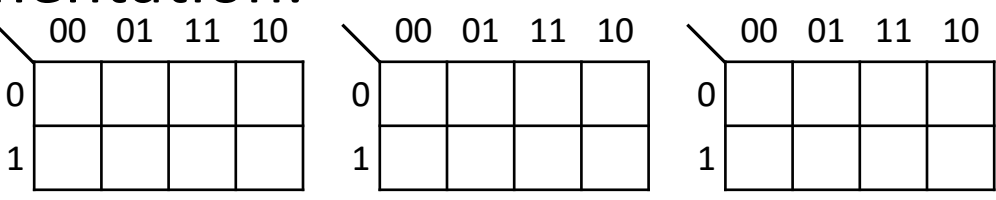

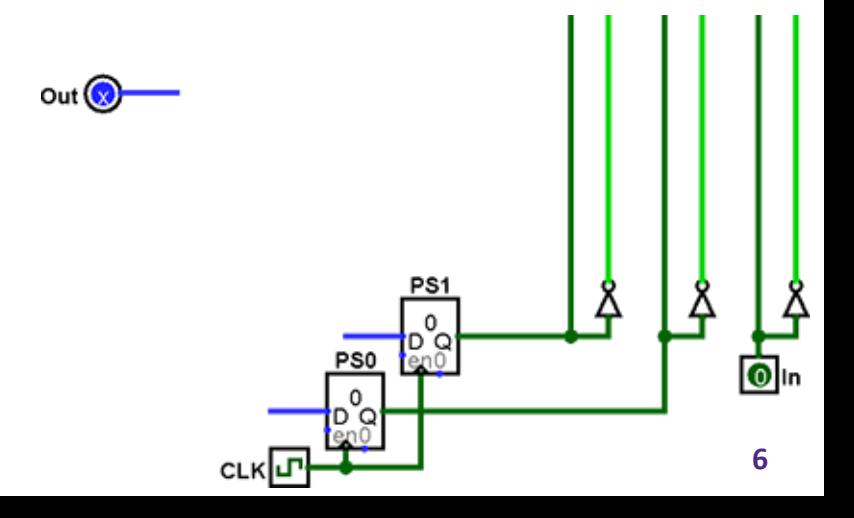

#### **HDL Organization**

- ❖ Most problems are best solved with multiple pieces how to best organize your system and code?
- ❖ Everything is computed in parallel
	- We use routing elements (next lecture) to select between (or ignore) multiple outcomes/parts
	- This is why we use block diagrams and waveforms
- ❖ A module is not a *function*, it is closest to a *class*
	- Something that you *instantiate*, not something that you *call* – hardware cannot appear and disappear spontaneously
	- Should treat modules as *resource managers* rather than temporary helpers
		- This can include having internal modules

### **Subdividing FSMs Example**

- ❖ "Psychic Tester"
	- Machine generates a 4-bit pattern
	- User tries to guess 8 patterns in a row to be deemed psychic

❖ States?

#### **Example: Plan First with Block Diagram**

- ❖ Pieces?
	- Generate/pick pattern
	- User input (guess)
	- Check guess
	- Count correct guesses

## **Example: Implementation & Testing**

- 1) Create individual submodules
- 2) Create submodules test benches test as usual
	- $\blacksquare$  CL run through all input combinations
	- $\blacksquare$  SL take every transition that you care about
- 3) Create top-level module
	- Create instance of each submodule
	- Create wires/nets to connect signals between submodules, inputs, and outputs
- 4) Create top-level test bench
	- Goal is to check the interconnections between submodules – does input/state change in one submodule trigger the expected change in other submodules?

## **Outline**

- ❖ FSM Design
- ❖ **Multiplexors**
- ❖ Adders

#### **Data Multiplexor**

- ❖ Multiplexor ("MUX") is a *selector*
	- **•** Direct one of many ( $N = 2<sup>s</sup>$ ) *n*-bit wide inputs onto output
	- Called a  $n$ -bit, N-to-1 MUX
- $\div$  Example: *n*-bit 2-to-1 MUX
	- Input S (s bits wide) selects between two inputs of  $n$  bits each

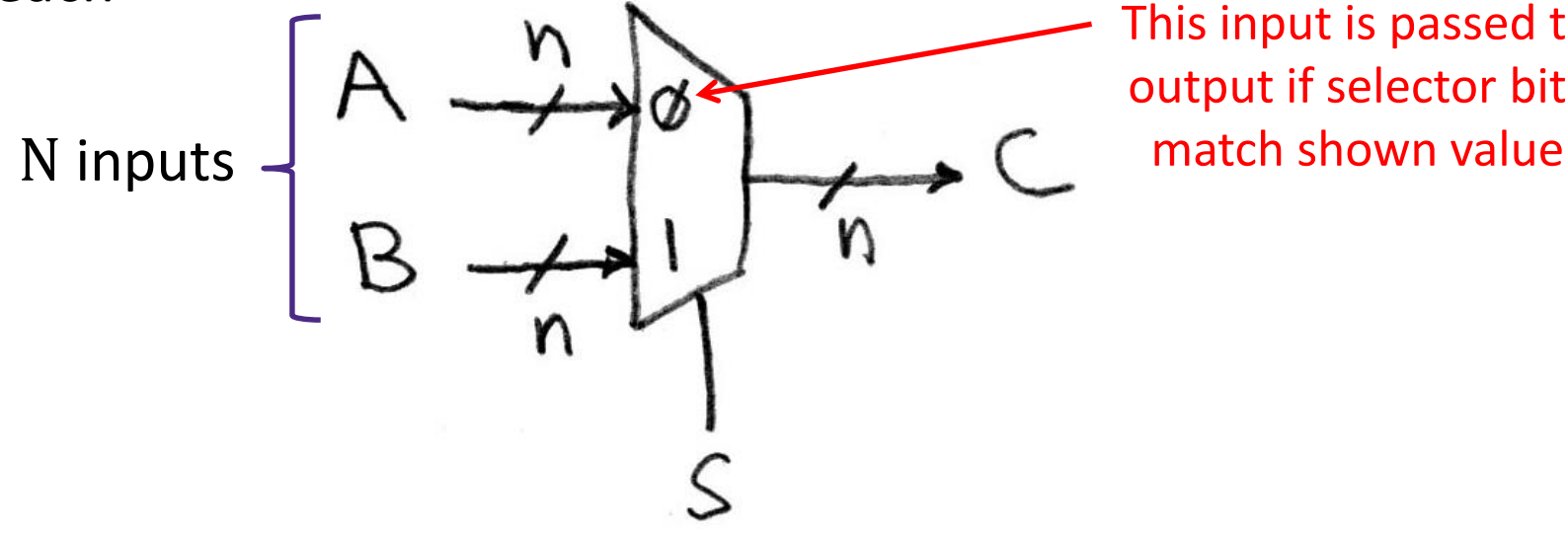

This input is passed to output if selector bits

#### **Review: Implementing a 1-bit 2-to-1 MUX**

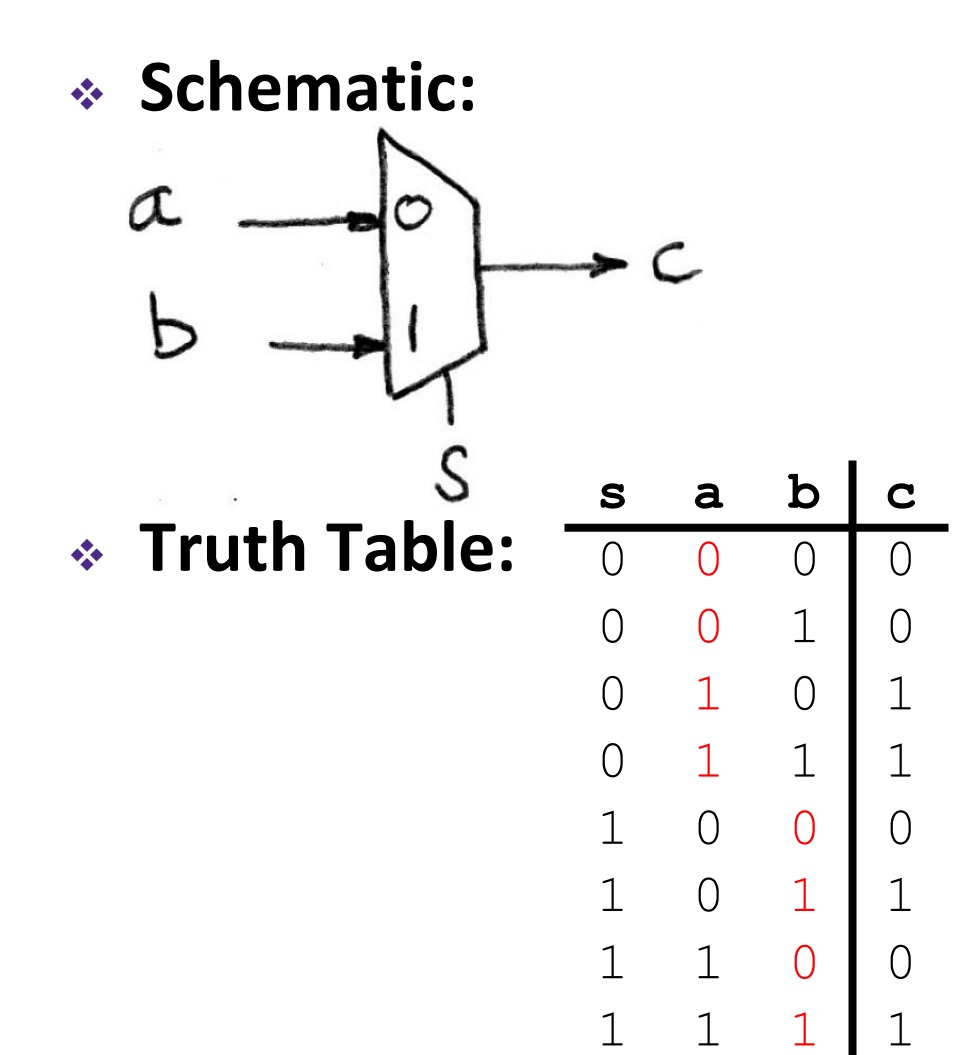

#### ❖ **Boolean Algebra:**

 $c = \overline{s}a\overline{b} + \overline{s}ab + s\overline{a}b + sab$  $= \overline{s}(a\overline{b} + ab) + s(\overline{a}b + ab)$  $= \overline{s}(a(\overline{b}+b)) + s((\overline{a}+a)b)$  $= \overline{s}(a(1) + s((1)b))$  $= \overline{s}a + sb$ 

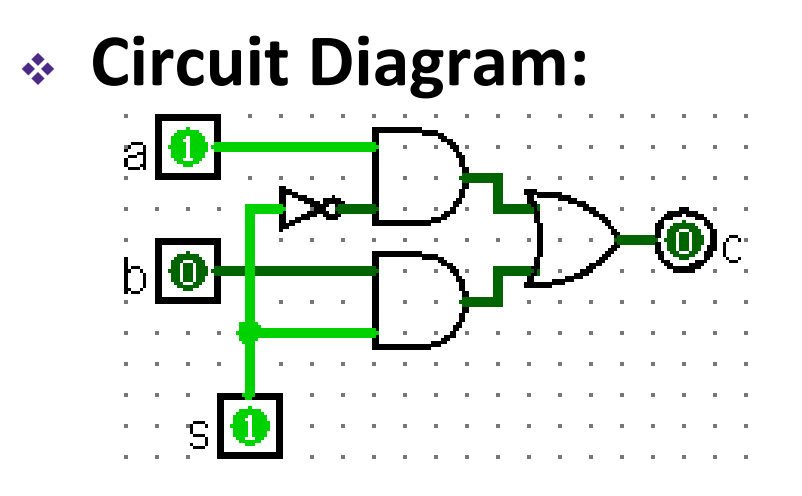

#### **1-bit 4-to-1 MUX**

❖ **Schematic:**  $a b c d$ 

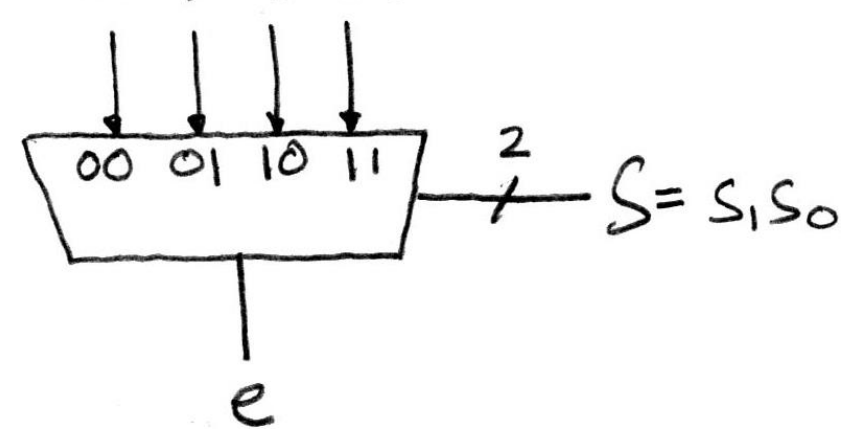

- ❖ **Truth Table:** How many rows? 2 6
- ❖ **Boolean Expression:**

 $e = \overline{s_1} \overline{s_0} a + \overline{s_1} s_0 b + s_1 \overline{s_0} c + s_1 s_0 d$ 

#### **1-bit 4-to-1 MUX**

- ❖ Can we leverage what we've previously built?
	- **E** Alternative hierarchical approach:

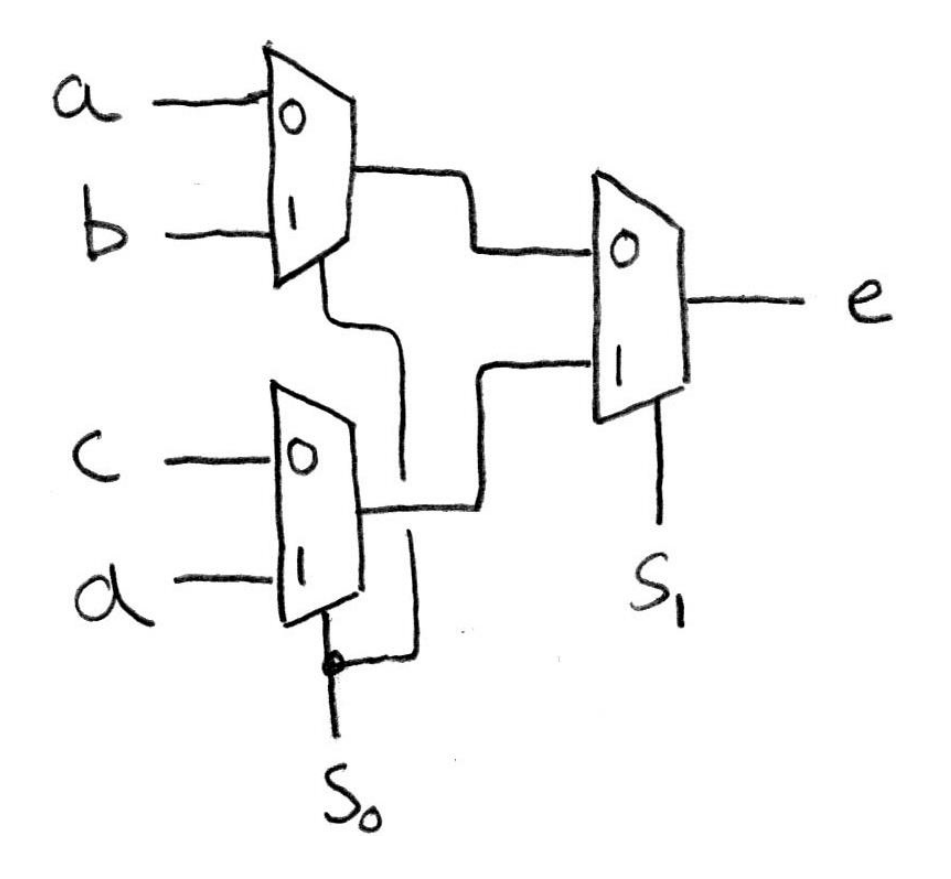

#### **Multiplexers in General Logic**

 $\cdot$  Implement  $F = X\overline{Y}Z + Y\overline{Z}$  with a 8:1 MUX

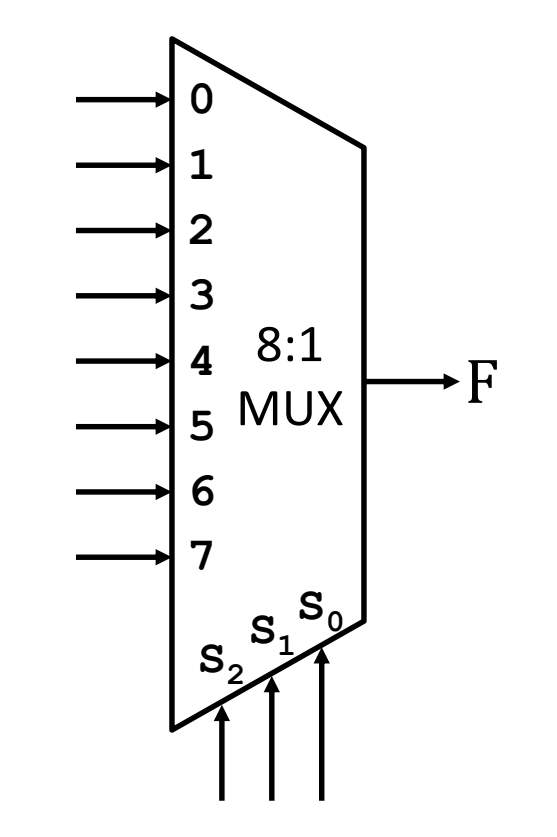

# **Technology**

# **Break**

## **Outline**

- ❖ FSM Design
- ❖ Multiplexors
- ❖ **Adders**

#### **Review: Unsigned Integers**

- ❖ Unsigned values follow the standard base 2 system
	- $\bullet$  b<sub>7</sub>b<sub>6</sub>b<sub>5</sub>b<sub>4</sub>b<sub>3</sub>b<sub>2</sub>b<sub>1</sub>b<sub>0</sub> = b<sub>7</sub>2<sup>7</sup> + b<sub>6</sub>2<sup>6</sup> + … + b<sub>1</sub>2<sup>1</sup> + b<sub>0</sub>2<sup>0</sup>
- $\cdot$  In *n* bits, represent integers 0 to  $2^n$ -1
- ❖ Add and subtract using the normal "carry" and "borrow" rules, just in binary

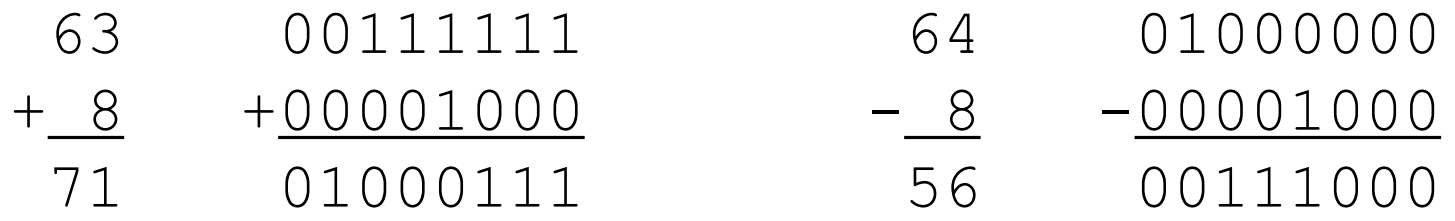

0000

1000 0111

**Two's**

**Complement**

 $8 \leftarrow 7$ 

1111

1110

– 1

1100

1011

– 7

– 6

– 5

– 4

1010

1101

1001

0001

+ 0

0110

0011

+ 1

+ 2

+ 3

+ 4

0010

0101

0100

+ 6

## **Review: Two's Complement (Signed)**

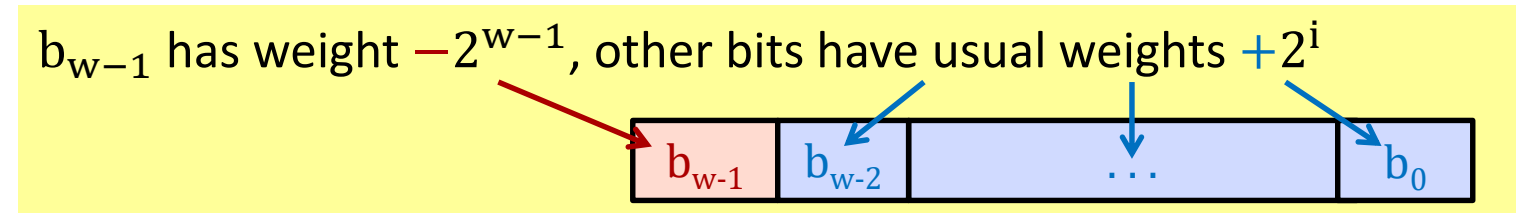

#### ❖ **Properties:**

- In *n* bits, represent integers  $-2^{n-1}$  to  $2^{n-1} 1$
- **Positive number encodings match** unsigned numbers – 3 – 2
- $\blacksquare$  Single zero (encoding  $=$  all zeros)

#### ❖ **Negation procedure:**

■ Take the bitwise complement and then add one

 $(x + 1 == -x)$ 

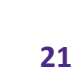

+ 5

#### **Addition and Subtraction in Hardware**

- ❖ The same bit manipulations work for both unsigned and two's complement numbers!
	- **Perform subtraction via adding the negated 2<sup>nd</sup> operand:**  $A - B = A + (-B) = A + (-B) + 1$
- ❖ 4-bit examples:

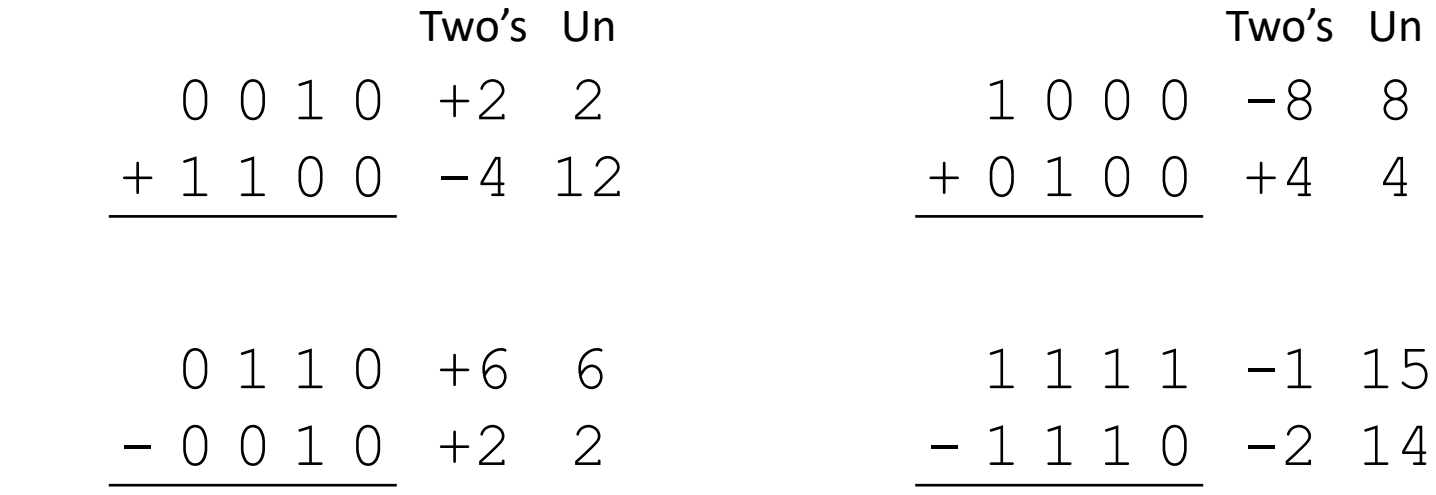

#### **Half Adder (1 bit)**

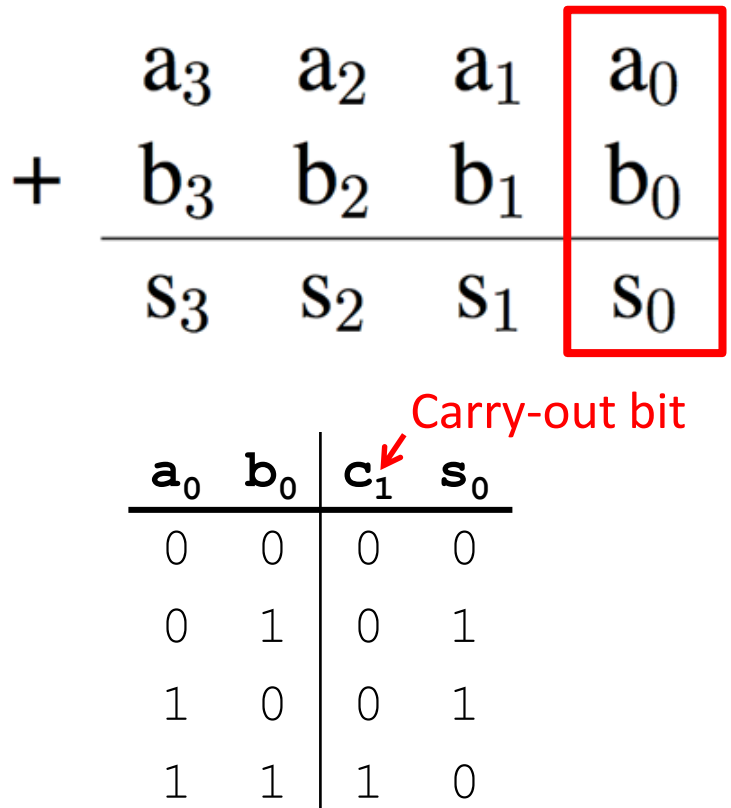

Carry = 
$$
a_0 b_0
$$
  
Sum =  $a_0 \oplus b_0$ 

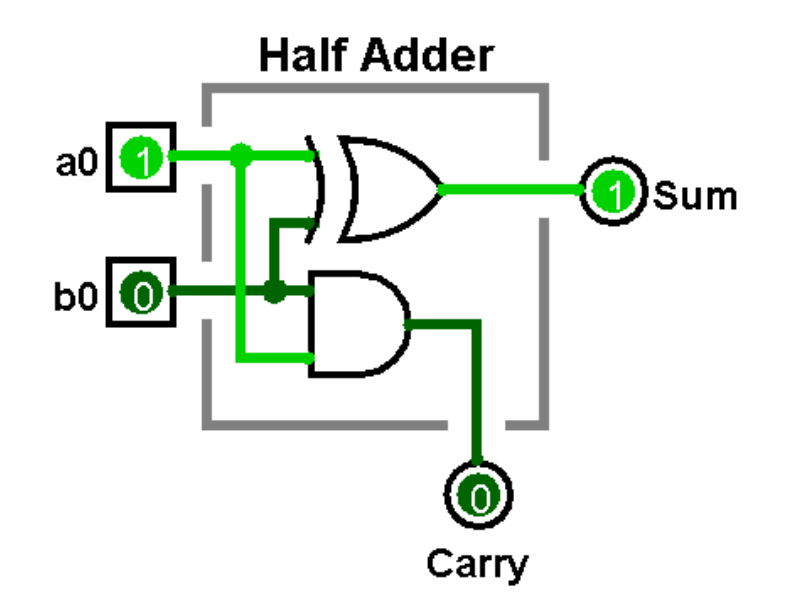

## **Full Adder (1 bit)**

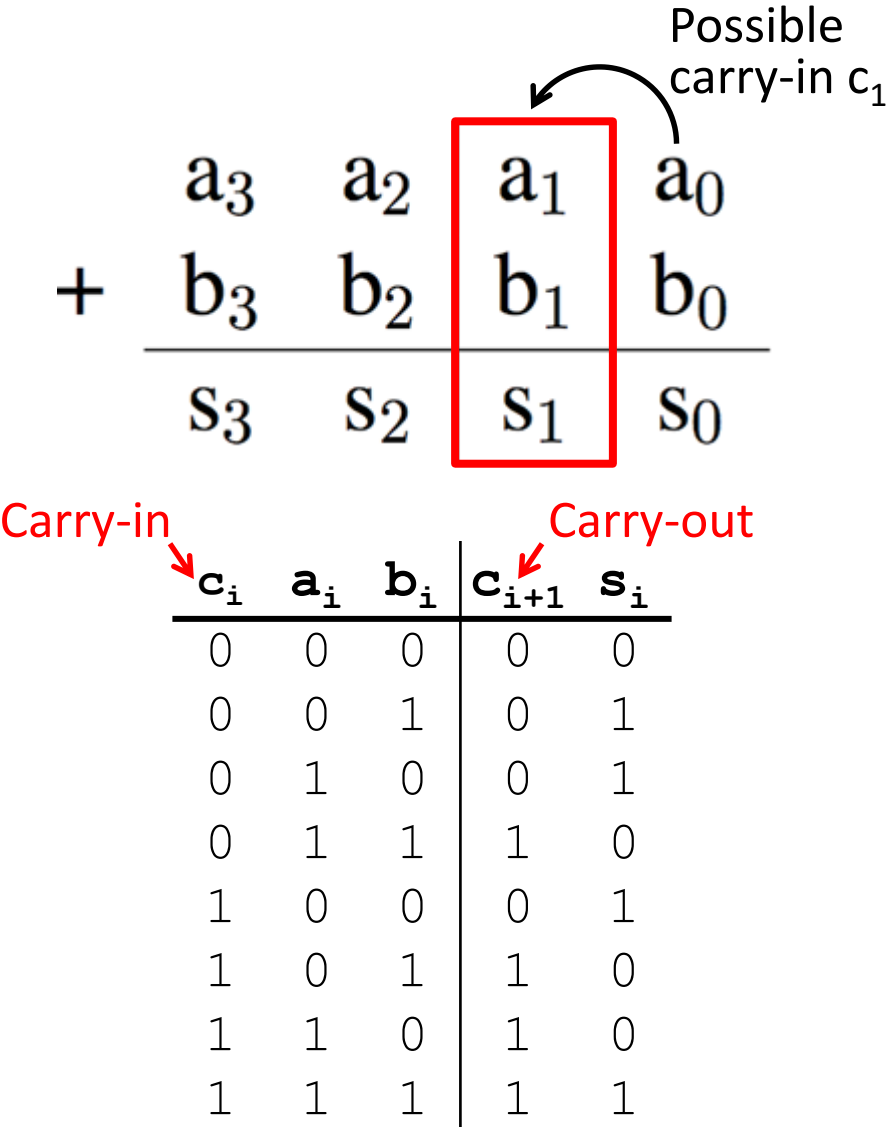

$$
s_i = XOR(a_i, b_i, c_i)
$$
  

$$
c_{i+1} = MAJ(a_i, b_i, c_i)
$$
  

$$
= a_i b_i + a_i c_i + b_i c_i
$$

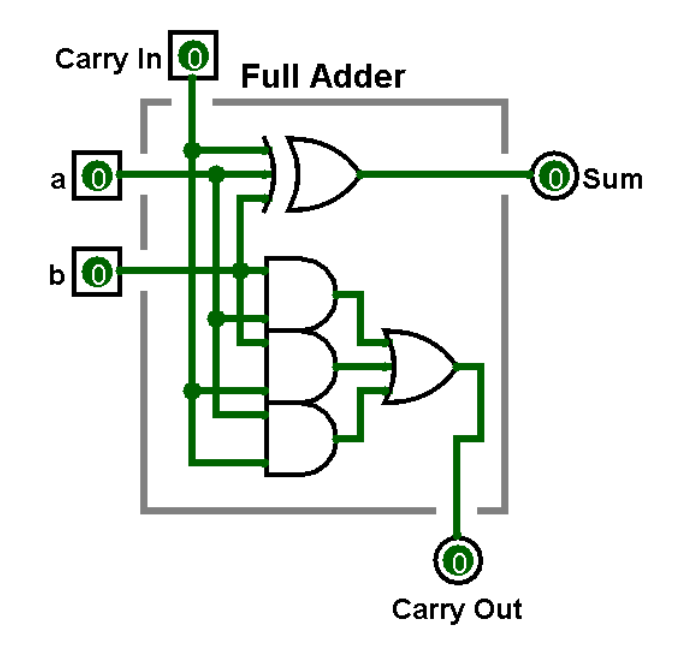

#### **Multi-Bit Adder (**N **bits)**

↓ Chain 1-bit adders by connecting CarryOut<sub>i</sub> to Carry $In_{i+1}$ :

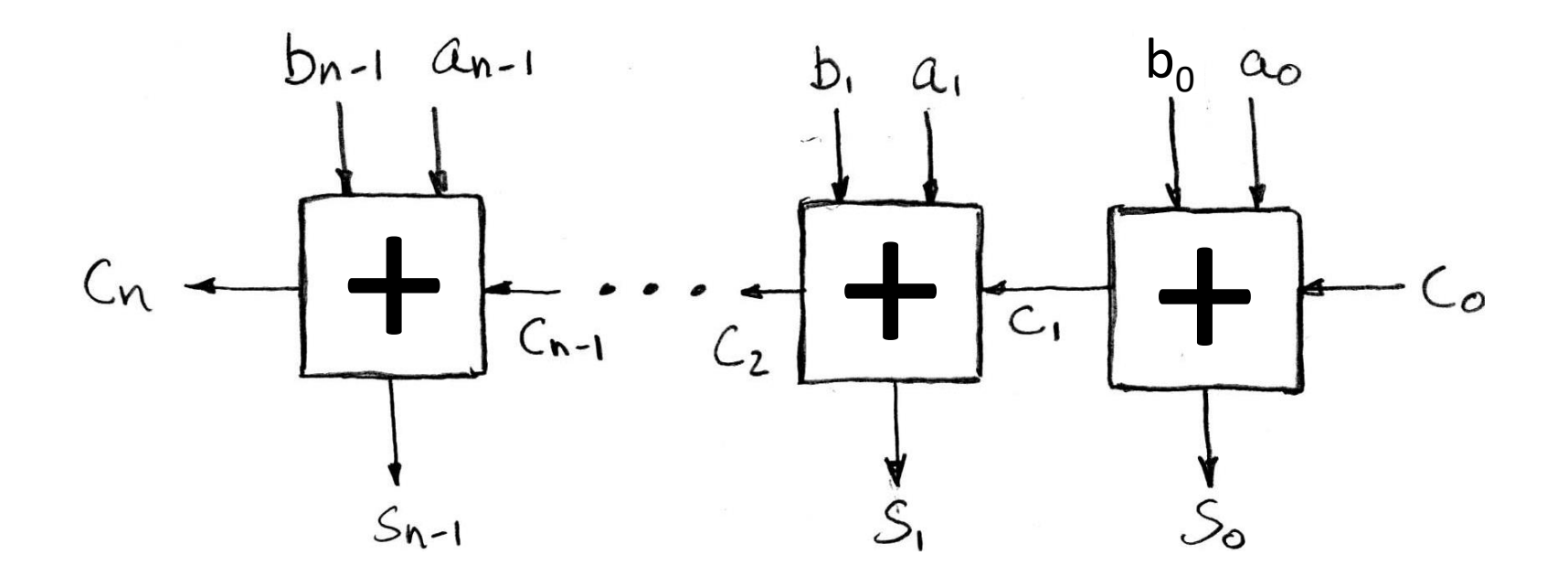

#### **Subtraction?**

- ❖ Can we use our multi-bit adder to do subtraction?
	- Flip the bits and add 1?
		- $X \oplus 1 = \overline{X}$
		- CarryIn<sub>0</sub> (using full adder in all positions)

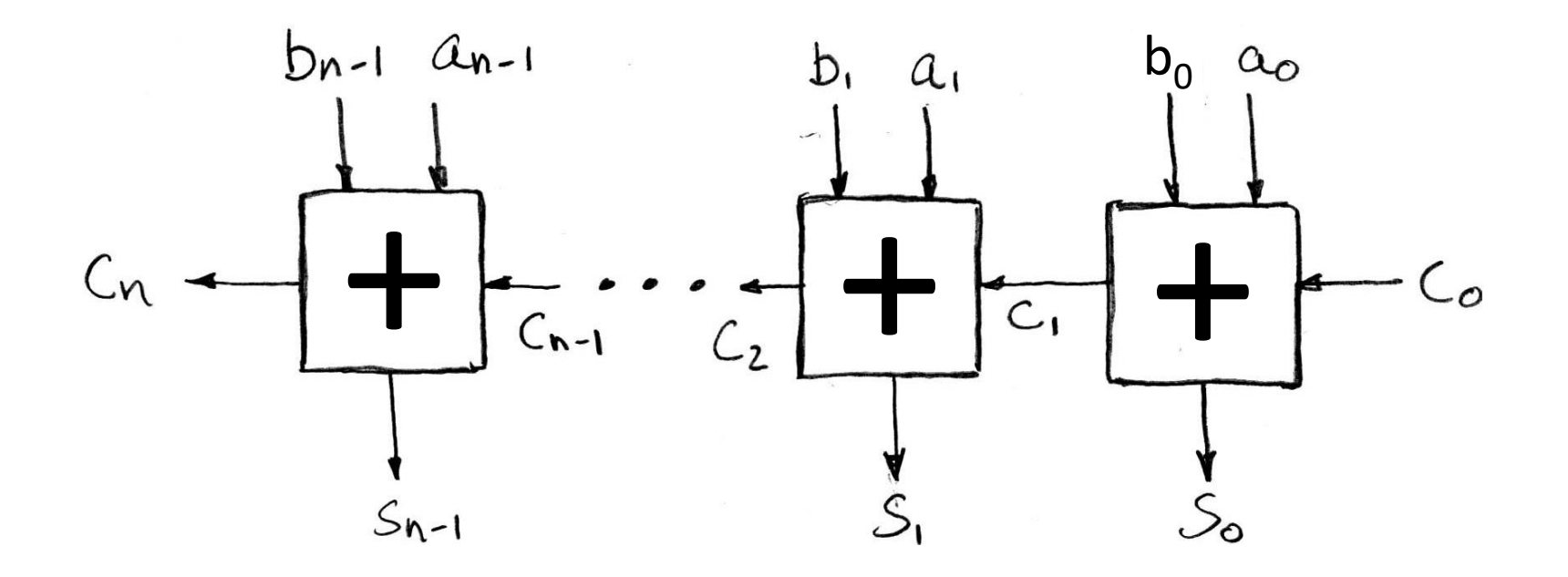

#### **Multi-bit Adder/Subtractor**

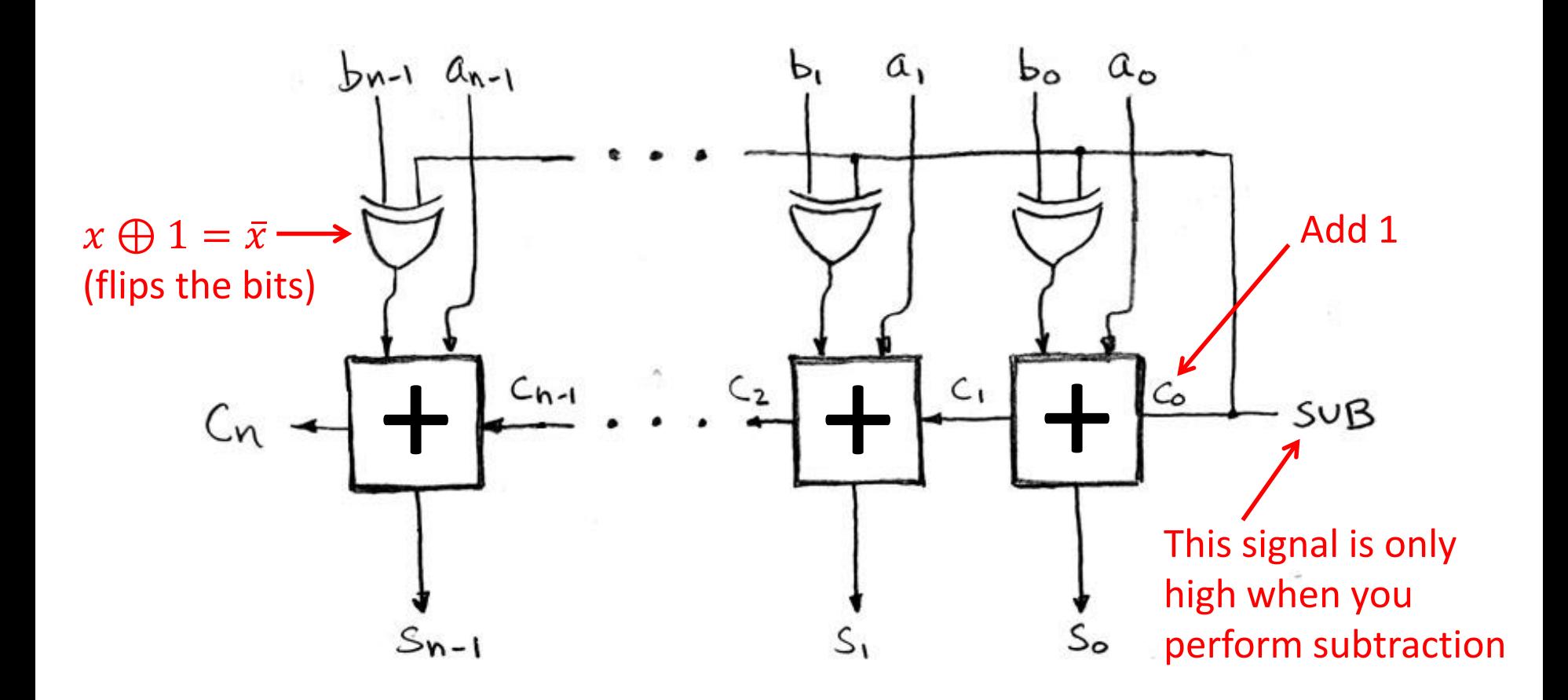

#### **Detecting Arithmetic Overflow**

- ❖ **Overflow:** When a calculation produces a result that can't be represented in the current encoding scheme
	- Integer range limited by fixed width
	- Can occur in both the positive and negative directions
- ❖ **Unsigned Overflow**
	- **Result of add/sub is > UMax or < Umin**
- ❖ **Signed Overflow**
	- **E** Result of add/sub is  $> TMax$  or  $< TMin$
	- (+) + (+) = (-) or (-) + (-) = (+)

#### **Signed Overflow Examples**

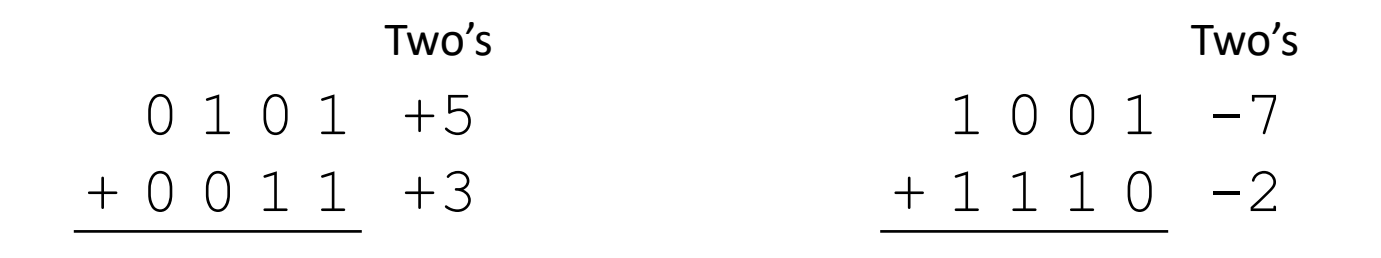

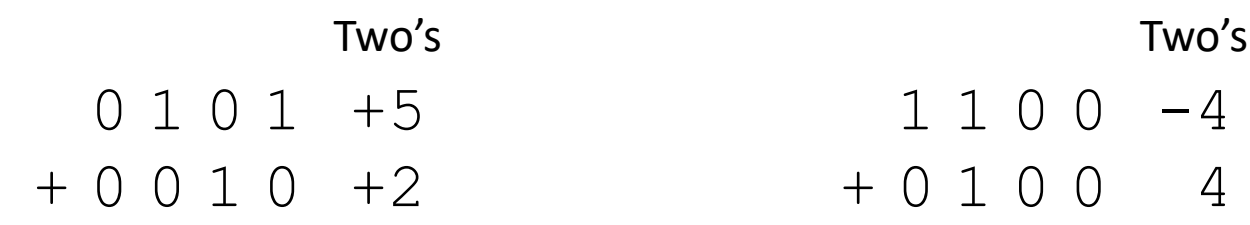

#### **Multi-bit Adder/Subtractor with Overflow**

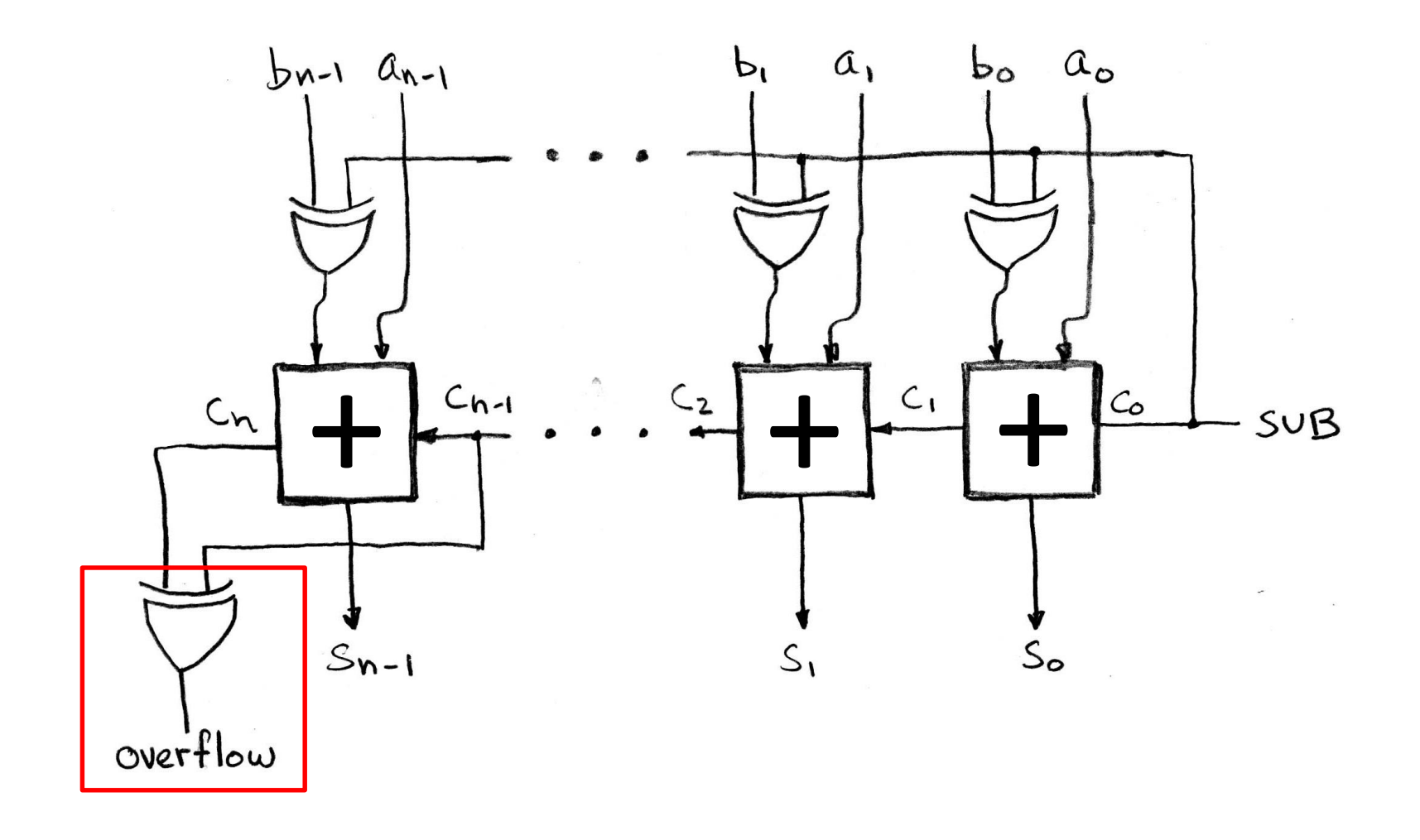

## **Arithmetic and Logic Unit (ALU)**

- ❖ Processors contain a special logic block called the "Arithmetic and Logic Unit" (ALU)
	- Here's an easy one that does ADD, SUB, bitwise AND, and bitwise OR (for 32-bit numbers)
- ❖ **Schematic:**

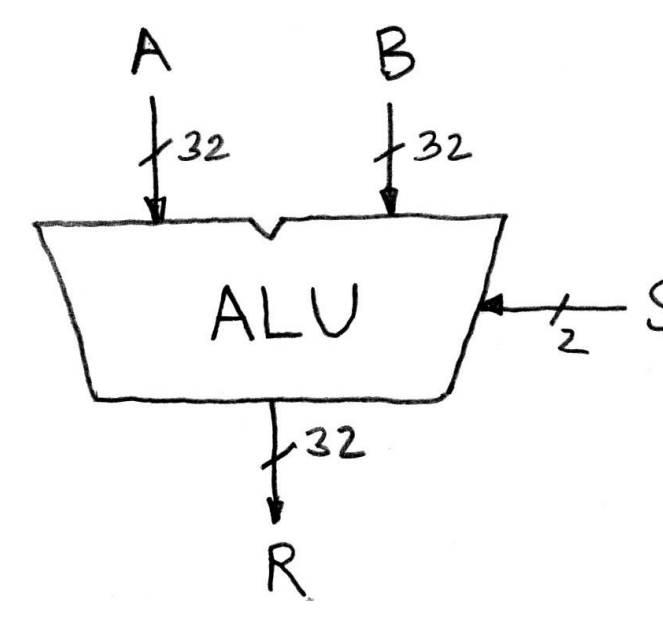

when  $S=00$ ,  $R = A+B$ when  $S=01$ ,  $R = A-B$ when  $S=10$ ,  $R = A&B$ when  $S=11$ ,  $R = A \mid B$ 

#### **Simple ALU Schematic**

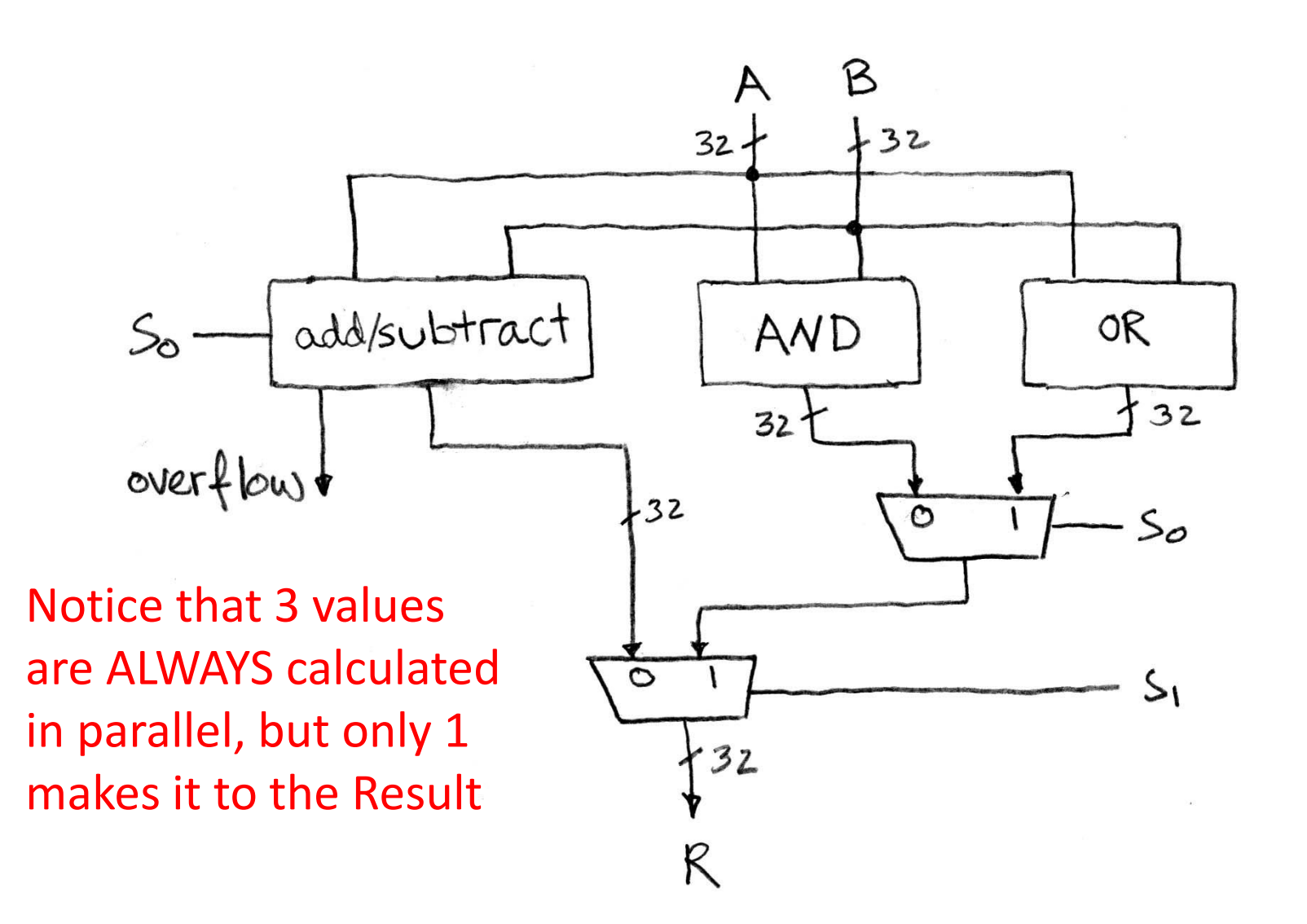

#### **1-bit Adders in Verilog**

- ❖ What's wrong with this?
	- Truncation!

```
module halfadd1 (s, a, b);
  output logic s;
  input logic a, b;
  always_comb begin
    s = a + b;
  end
endmodule
```
- ❖ Fixed:
	- **Use of** {sig, ..., sig} for *concatenation*

```
module halfadd2 (c, s, a, b);
  output logic c, s;
  input logic a, b;
  always_comb begin
   {c, s} = a + b;end
endmodule
```
#### **Ripple-Carry Adder in Verilog**

```
module fulladd (cout, s, cin, a, b);
  output logic cout, s;
  input logic cin, a, b;
  always_comb begin
    \{ \text{cout, s} \} = \text{cin} + a + b;end
endmodule
```
❖ Chain full adders?

```
module add2 (cout, s, cin, a, b);
  output logic cout; output logic [1:0] s;
  input logic cin; input logic [1:0] a, b;
  logic c1;
  fulladd b1 (cout, s[1], c1, a[1], b[1]);
  fulladd b0 (c1, s[0], cin, a[0], b[0]);
endmodule
```
## **Add/Sub in Verilog (parameterized)**

❖ Variable-width add/sub (with overflow, carry)

```
module addN #(parameter N=32) (OF, CF, S, sub, A, B);
 output logic OF, CF;
 output logic [N-1:0] S;
 input logic sub;
 input logic [N-1:0] A, B;
 logic [N-1:0] D; // possibly flipped B
 logic C2; // second-to-last carry-out
 always_comb begin
   D = B ^ {N{sub}}; // replication operator
   {C2, S[N-2:0]} = A[N-2:0] + D[N-2:0] + sub;{CF, S[N-1]} = A[N-1] + D[N-1] + C2;OF = CF \wedge C2:
 end
endmodule
```
- **Here using**  $OF =$  **overflow flag,**  $CF =$  **carry flag** 
	- From condition flags in x86-64 processors

#### **Add/Sub in Verilog (parameterized)**

```
module addN testbench ();
 parameter N = 4;
 logic sub;
 logic [N-1:0] A, B;
 logic OF, CF;
 logic [N-1:0] S;
 addN #(.N(N)) dut (.OF, .CF, .S, .sub, .A, .B);initial begin
   #100; sub = 0; A = 4'b0101; B = 4'b0010; // 5 + 2
   #100; sub = 0; A = 4'b1101; B = 4'b1011; // -3 + -5#100; sub = 0; A = 4'b0101; B = 4'b0011; // 5 + 3
   #100; sub = 0; A = 4'b1001; B = 4'b1110; // -7 + -2
   #100; sub = 1; A = 4'b0101; B = 4'b1110; // 5 -(-2)
   #100; sub = 1; A = 4'b1101; B = 4'b0101; // -3 - 5
   #100; sub = 1; A = 4'b0101; B = 4'b1101; // 5 -(-3)
   #100; sub = 1; A = 4'b1001; B = 4'b0010; // -7 - 2
   #100;
 end
endmodule
```